[LANCELOT](#page-3-0) [Our problem](#page-6-0) [XCL](#page-8-0) [NCL](#page-10-0) [Tax Policy](#page-17-0) [AMPL/NCL](#page-25-0) [Results](#page-28-0) [Julia/NCL](#page-40-0)

## Experimental results with Algorithm NCL for constrained optimization

Michael Saunders MS&E and ICME, Stanford University

Ding Ma, Ken Judd, and Dominique Orban Pierre-Élie Personnaz

> ICCOPT 2019 TUB, Berlin, August 5–8, 2019

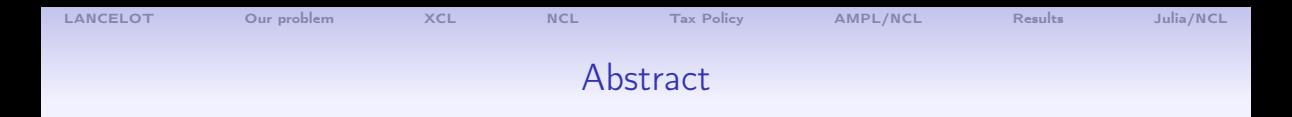

We reimplement the LANCELOT augmented Lagrangian method as a short sequence of nonlinearly constrained subproblems that can be solved efficiently by IPOPT and KNITRO, with warm starts on each subproblem. NCL succeeds on degenerate tax policy models that can't be solved directly. These models (and algorithm NCL) are coded in AMPL. A Julia implementation of NCL gives results for standard test problems.

> Partially supported by the National Institute of General Medical Sciences of the National Institutes of Health (NIH) Award U01GM102098

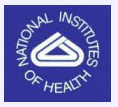

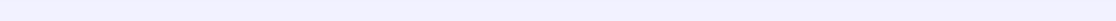

#### Constrained Optimization

NCO  
\n
$$
\begin{array}{ll}\n&\text{minimize} & \phi(x) \\
\text{subject to} & c(x) = 0 \quad (c \in \mathbb{R}^m, \ m < n)\n\end{array}
$$

#### Penalty function

$$
P(x, \rho_k) = \phi(x) + \frac{1}{2}\rho_k ||c(x)||^2
$$

Penalty parameter  $\rho_k \to \infty$ 

#### Augmented Lagrangian

$$
L(x, y_k, \rho_k) = \phi(x) - y_k^T c(x) + \frac{1}{2} \rho_k ||c(x)||^2
$$

If Lagrange multiplier estimate  $y_k \to y^*$ , pak can remain finite

<span id="page-3-0"></span>[LANCELOT](#page-3-0) [Our problem](#page-6-0) [XCL](#page-8-0) [NCL](#page-10-0) [Tax Policy](#page-17-0) [AMPL/NCL](#page-25-0) [Results](#page-28-0) [Julia/NCL](#page-40-0)

# LANCELOT's BCL algorithm for general NLP

Conn, Gould & Toint (1992)

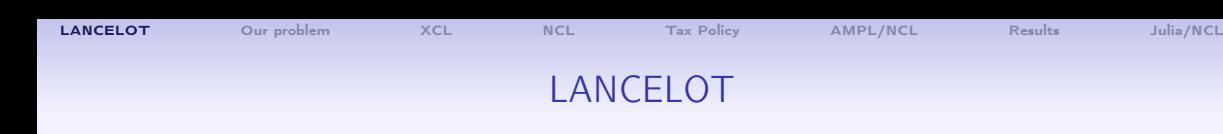

$$
\min \phi(x) \text{ st } c(x) = 0, \quad \ell \leq x \leq u
$$

BCL subproblems (Bound-Constrained augmented Lagrangian):

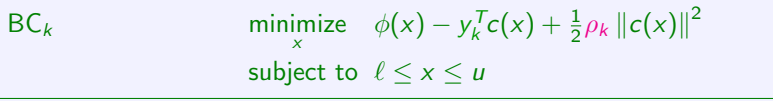

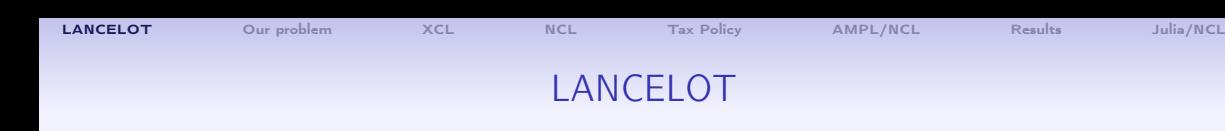

$$
\min \phi(x) \text{ st } c(x) = 0, \quad \ell \leq x \leq u
$$

BCL subproblems (Bound-Constrained augmented Lagrangian):

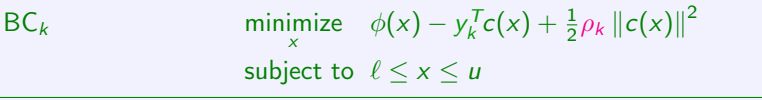

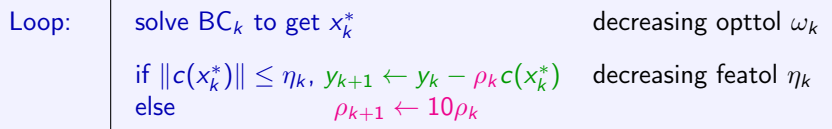

<span id="page-6-0"></span>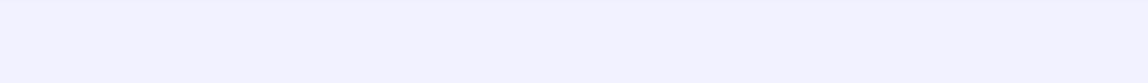

# Our optimization problem

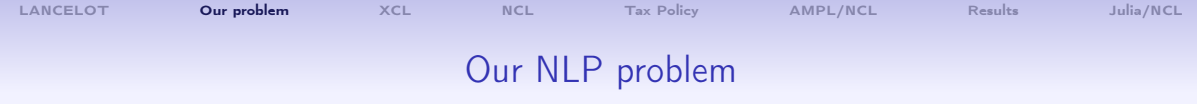

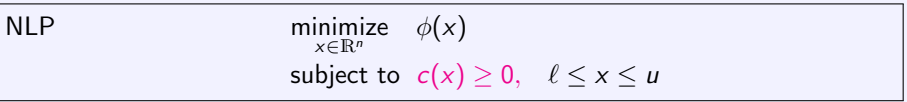

Many inequalities  $c(x) \geq 0$  might not satisfy LICQ at  $x^*$ 

Example:  $m = 571,000$ ,  $n = 1500$ 10,000 constraints essentially active:  $c_i(x^*) \leq 10^{-6}$ 

<span id="page-8-0"></span>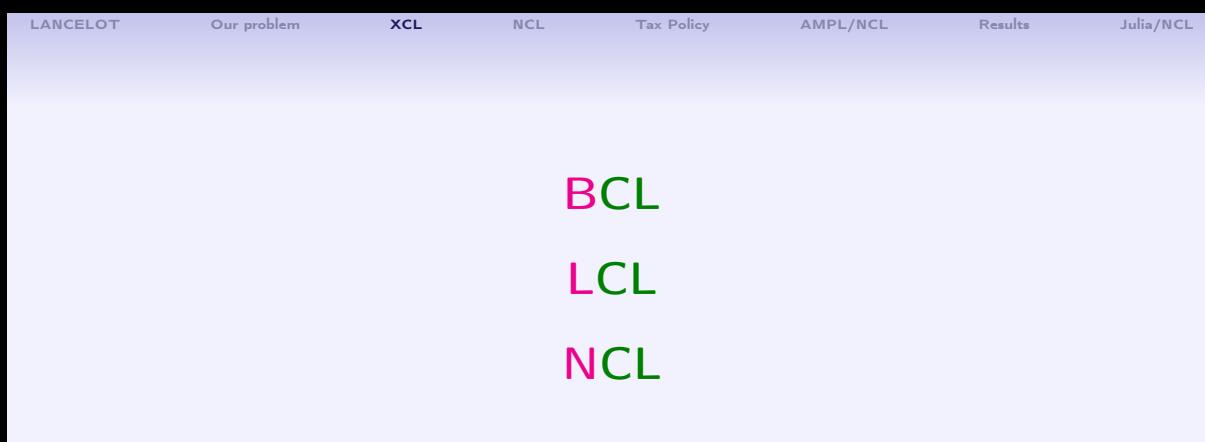

# Sequence of subproblems minimizing X-constrained (augmented) Lagrangian

[LANCELOT](#page-3-0) [Our problem](#page-6-0) [XCL](#page-8-0) [NCL](#page-10-0) [Tax Policy](#page-17-0) [AMPL/NCL](#page-25-0) [Results](#page-28-0) [Julia/NCL](#page-40-0)

# BCL LANCELOT Conn, Gould & Toint (1992)

LCL linearized constraints Robinson (1972) MINOS Murtagh and S (1982) sLCL KNOSSOS Friedlander (2002)

# NCL New form of BCL AMPL or Julia loop + IPOPT or KNITRO

<span id="page-10-0"></span>[LANCELOT](#page-3-0) [Our problem](#page-6-0) [XCL](#page-8-0) [NCL](#page-10-0) [Tax Policy](#page-17-0) [AMPL/NCL](#page-25-0) [Results](#page-28-0) [Julia/NCL](#page-40-0)

# Algorithm NCL for general NLP

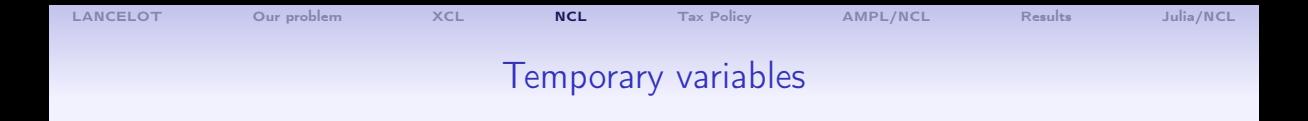

In Fortran, C, Matlab, ..., we replace gory expressions by temporaries.

$$
f = a(1) * b(2) / c(3) + sqrt(a(1) * b(2) / c(3)) + log(a(1) * b(2) / c(3))
$$

becomes

 $t = a(1)*b(2)/c(3)$  $f = t + sqrt(t) + log(t)$ 

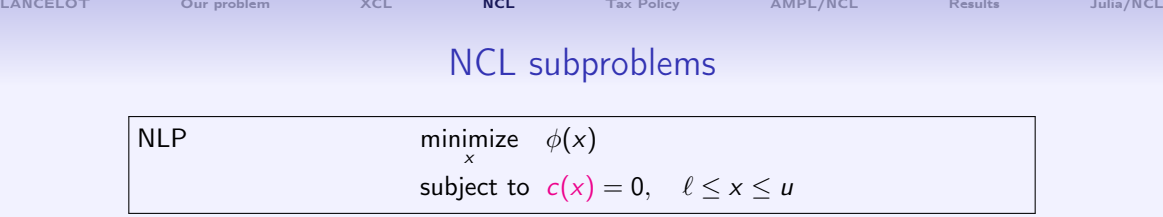

LANCELOT-type subproblems:

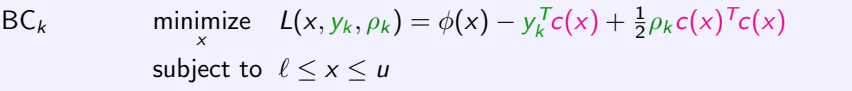

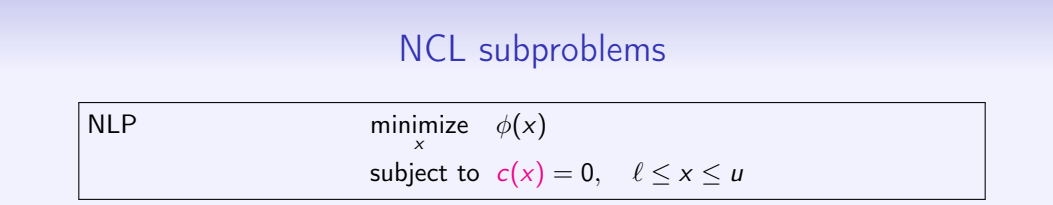

[LANCELOT](#page-3-0) [Our problem](#page-6-0) [XCL](#page-8-0) [NCL](#page-10-0) [Tax Policy](#page-17-0) [AMPL/NCL](#page-25-0) [Results](#page-28-0) [Julia/NCL](#page-40-0)

LANCELOT-type subproblems:

BC<sub>k</sub> minimize 
$$
L(x, y_k, \rho_k) = \phi(x) - y_k^T c(x) + \frac{1}{2} \rho_k c(x)^T c(x)
$$
  
subject to  $\ell \le x \le u$ 

Introduce  $r = -c(x)$ :

$$
\begin{array}{ll}\n\text{NC}_{k} & \text{minimize} & \phi(x) + y_{k}^{T}r + \frac{1}{2}\rho_{k} ||r||^{2} \\
\text{subject to} & c(x) + r = 0, \quad \ell \leq x \leq u\n\end{array}
$$

Free vars  $r$  make the nonlinear constraints independent and feasible  $S$ olvers happy!

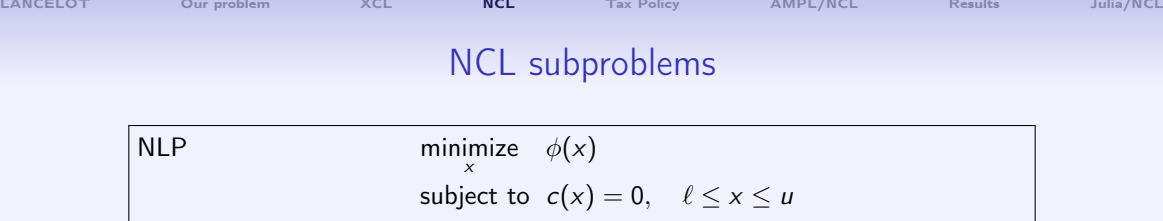

NC<sub>k</sub> minimize  $\phi(x) + y_k^T r + \frac{1}{2} \rho_k ||r||^2$ subject to  $c(x) + r = 0$ ,  $\ell \le x \le u$ 

Free vars  $r$  make the nonlinear constraints independent and feasible  $S$ olvers happy!

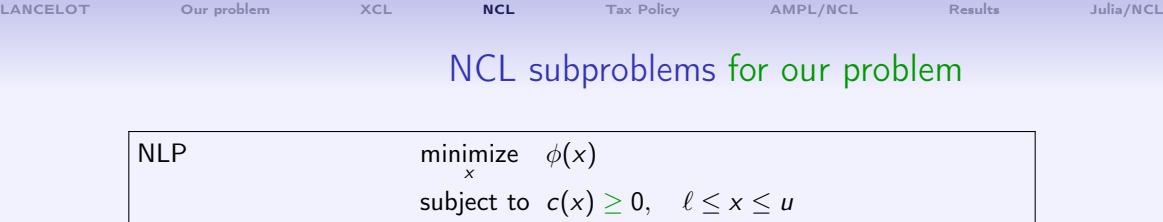

## NC<sub>k</sub> minimize  $\phi(x) + y_k^T r + \frac{1}{2} \rho_k ||r||^2$ subject to  $c(x) + r \ge 0$ ,  $\ell \le x \le u$

Free vars  $r$  make the nonlinear constraints independent and feasible  $S$ olvers happy!

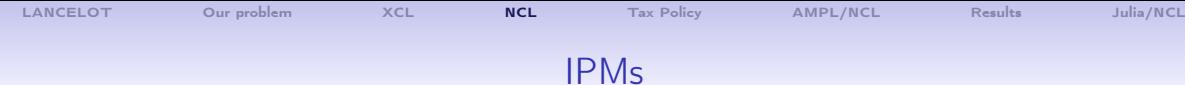

minimize 
$$
\phi(x)
$$
 st  $c(x) = 0$ ,  $x \ge 0$   
\n
$$
\begin{pmatrix}\n-(H + X^{-1}Z) & J^T \\
J & 0\n\end{pmatrix}\n\begin{pmatrix}\n\Delta x \\
\Delta y\n\end{pmatrix} = \begin{pmatrix}\nr_2 \\
r_1\n\end{pmatrix}
$$

minimize 
$$
\phi(x) + y_k^T r + \frac{1}{2} \rho_k ||r||^2
$$
 st  $c(x) + r = 0$ ,  $x \ge 0$   

$$
\begin{pmatrix} -(H + X^{-1}Z) & J^T \\ J & -\rho_k I & I \\ J & I & 0 \end{pmatrix} \begin{pmatrix} \Delta x \\ \Delta r \\ \Delta y \end{pmatrix} = \begin{pmatrix} r_2 \\ r_3 \\ r_1 \end{pmatrix}
$$

<span id="page-17-0"></span>[LANCELOT](#page-3-0) [Our problem](#page-6-0) [XCL](#page-8-0) [NCL](#page-10-0) [Tax Policy](#page-17-0) [AMPL/NCL](#page-25-0) [Results](#page-28-0) [Julia/NCL](#page-40-0)

# Optimal Tax Policy Kenneth Judd and Che-Lin Su 2011

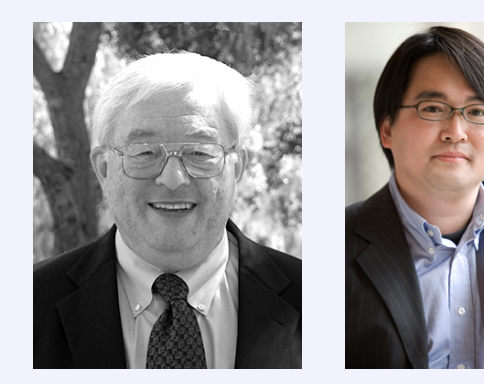

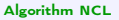

[LANCELOT](#page-3-0) [Our problem](#page-6-0) [XCL](#page-8-0) [NCL](#page-10-0) [Tax Policy](#page-17-0) [AMPL/NCL](#page-25-0) [Results](#page-28-0) [Julia/NCL](#page-40-0) Optimal tax policy  $TAX$  maximize<sub>c, y</sub>  $\sum_i \lambda_i U^i(c_i, y_i)$  $\mathsf{subject\ to}\qquad U^i(c_i,y_i)-U^i(c_j,y_j)\geq 0\qquad\hbox{for all $i,j$ $(\ast$)}$  $\lambda^{\sf \scriptscriptstyle T}(y-c) \geq 0$ c,  $v > 0$ 

where  $c_i$  and  $y_i$  are the consumption and income of taxpayer i, and  $\lambda$  is a vector of positive weights. The utility functions  $\,U^i(c_i,y_i)\,$  are each of the form

$$
U(c, y) = \frac{(c - \alpha)^{1 - 1/\gamma}}{1 - 1/\gamma} - \psi \frac{(y/w)^{1/\eta + 1}}{1/\eta + 1}
$$

where w is the wage rate and  $\alpha$ ,  $\gamma$ ,  $\psi$  and  $\eta$  are taxpayer heterogeneities

 $(*)$  = zillions of incentive-compatibility constraints

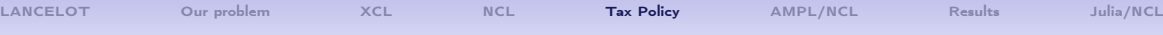

#### Optimal tax policy

More precisely,

$$
U^{i,j,k,g,h}(c_{p,q,r,s,t},y_{p,q,r,s,t}) = \frac{(c_{p,q,r,s,t}-\alpha_k)^{1-1/\gamma_h}}{1-1/\gamma_h} - \psi_g \frac{(y_{p,q,r,s,t}/w_i)^{1/\eta_j+1}}{1/\eta_j+1}
$$

where  $(i, j, k, g, h)$  and  $(p, q, r, s, t)$  run over 5 dimensions:

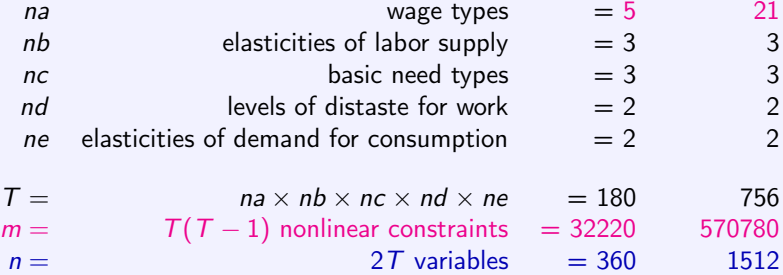

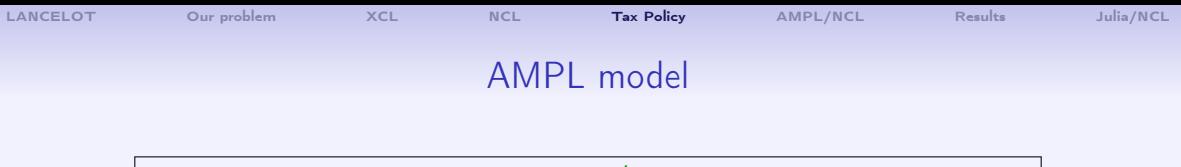

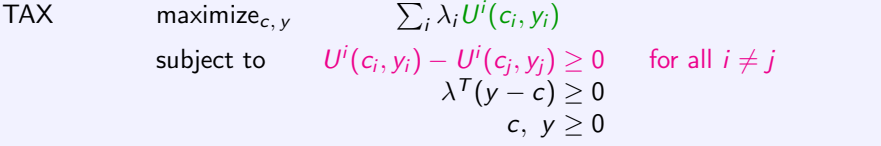

Incentive{(i,j,k,g,h) in T, (p,q,r,s,t) in T: !(i=p and j=q and k=r and g=s and h=t)}: (c[i,j,k,g,h] - alpha[k])^(1-1/gamma[h]) / (1-1/gamma[h]) - psi[g]\*(y[i,j,k,g,h]/w[i])^mu1[j] / mu1[j] - (c[p,q,r,s,t] - alpha[k])^(1-1/gamma[h]) / (1-1/gamma[h]) + psi[g]\*(y[p,q,r,s,t]/w[i])^mu1[j] / mu1[j] >= 0;

Technology:

 $sum{(i,j,k,g,h)}$  in T} lambda $[i,j,k,g,h]*(y[i,j,k,g,h] - c[i,j,k,g,h])$  >= 0;

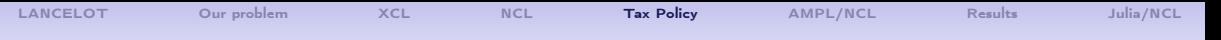

#### Piecewise-smooth extension

```
Incentive\{(i,j,k,g,h) in T, (p,q,r,s,t) in T:
          !(i=p and j=q and k=r and g=s and h=t)}:
   (if c[i,j,k,g,h] - alpha[k] \geq epsilon then(c[i,j,k,g,h] - alpha[k])^(1-1/gamma[h]) / (1-1/gamma[h])- psi[g]*(y[i,j,k,g,h]/w[i])^mu1[j] / mu1[j]
   else
       - 0.5/gamma[h] *epsilon^(-1/gamma[h]-1)*(c[i,j,k,g,h] - alpha[k])^2
       + (1+1/gamma[h]) *epsilon<sup>\text{-}</sup>(-1/gamma[h] )*(c[i,j,k,g,h] - alpha[k])
       + (1/(1-1/gamma[h]) - 1 - 0.5/gamma[h])*epsilon(1-1/gamma[h])- psi[g]*(y[i,j,k,g,h]/w[i])^mu1[j] / mu1[j]
   )
- (if c[p,q,r,s,t] - alpha[k] >= epsilon then
      ...
  ) >= 0;
```
#### SNOPT on problem TAX (1st derivs)

na, nb, nc, nd, ne = 5, 3, 3, 2, 2  $m = 32220$   $n = 360$ 

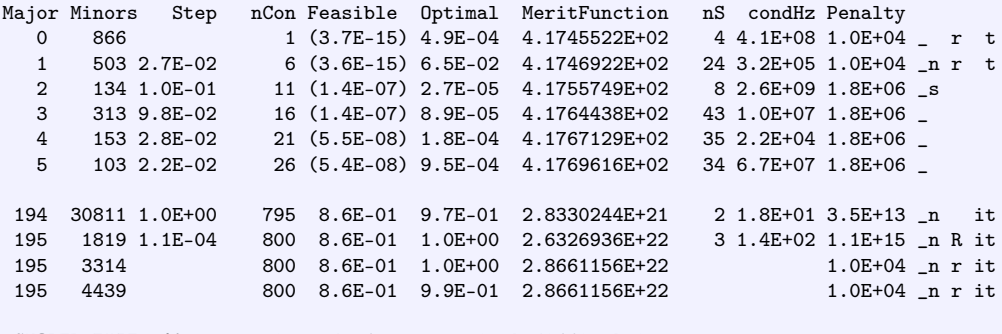

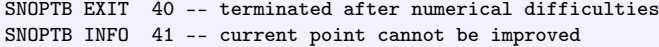

#### IPOPT on problem TAX (2nd derivs)

na, nb, nc, nd, ne = 5, 3, 3, 2, 2  $m = 32220$   $n = 360$ 

This is Ipopt version 3.12.4, running with linear solver mumps.

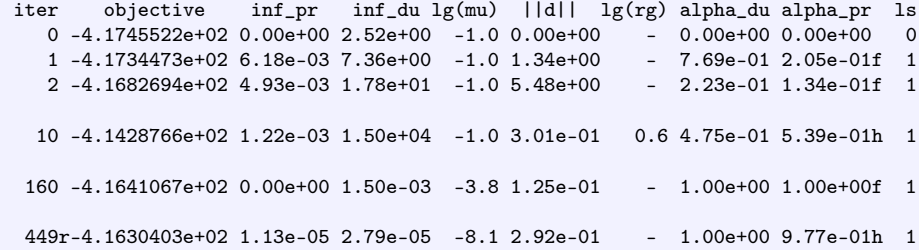

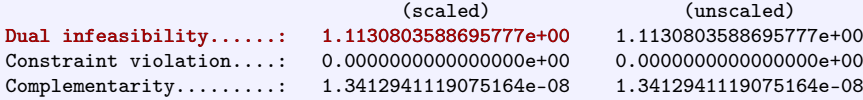

#### LANCELOT on problem TAX (2nd derivs)

na, nb, nc, nd, ne = 5, 3, 3, 2, 2  $m = 32220$   $n = 360$ 

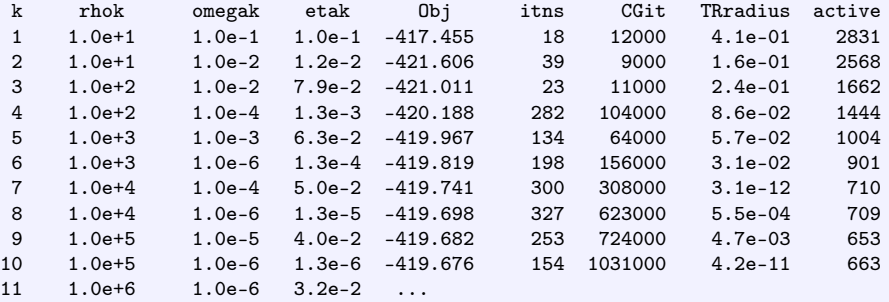

1970 iterations, 8 hours CPU on NEOS

<span id="page-25-0"></span>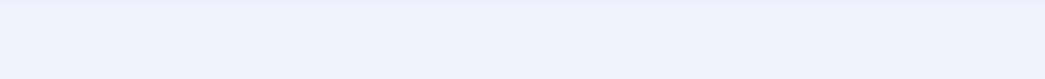

# AMPL implementation of NCL

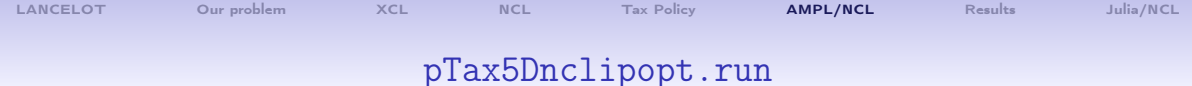

- reset; model pTax5Dinitial.run; # Get initial values
- reset; model pTax5Dncl.mod; data pTax5Dncl.dat; data; var include p5Dinitial.dat;
- model; option solver ipopt; option ipopt\_options 'dual\_inf\_tol=1e-6 max\_iter=5000';

```
LANCELOTOur problemXCLNCLTax Policy AMPL/NCLResultsJulia/NCL
```
#### pTax5Dnclipopt.run

```
option opt2 $ipopt_options ' warm_start_init_point=yes';
```

```
for {K in 1..kmax}
{ if K == 2 then {option ipopt_options \text{Spot2} ' mu_init=1e-4'};
   if K = 4 then {option ipopt_options $opt2 ' mu_init=1e-5'};
   if K == 6 then {option ipopt options sopt2 ' mu_init=1e-6'};
   if K = 8 then {option ipopt_options $opt2 ' mu_init=1e-7'};
   if K ==10 then {option ipopt_options $opt2 ' mu_init=1e-8'};
   solve;
   let rmax := \max(\{(i,j,k,g,h) \text{ in } T, (p,q,r,s,t) \text{ in } T):
      !(i=p and j=q and k=r and g=s and h=t)} R[i,j,k,g,h,p,q,r,s,t]);
   let rmin := \ldotslet rnorm := \max(\text{abs}(r \max), \text{abs}(r \min));if rnorm \le rtol then { printf "Stopping: rnorm is small\n"; break; }
```
<span id="page-28-0"></span>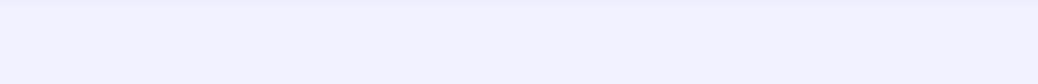

# Numerical results

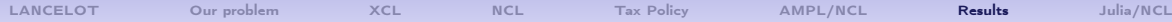

## Interior Methods (IPMs)

#### FOLKLORE: We don't know how to warm-start IPMs

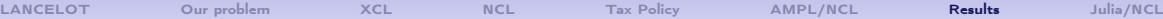

## Interior Methods (IPMs)

FOLKLORE: We don't know how to warm-start IPMs

NCL:

- Sequence of related subproblems
- Only the objective changes:  $\phi(x) + y_k^T r + \frac{1}{2} \rho_k ||r||^2$
- Many extra variables r
- *r* stabilizes iterations, doesn't affect sparsity of factorizations
- IPOPT, KNITRO have some helpful run-time options

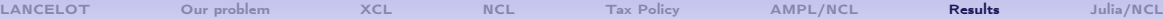

## Interior Methods (IPMs)

FOLKLORE: We don't know how to warm-start IPMs

NCL:

- Sequence of related subproblems
- Only the objective changes:  $\phi(x) + y_k^T r + \frac{1}{2} \rho_k ||r||^2$
- Many extra variables r
- *r* stabilizes iterations, doesn't affect sparsity of factorizations
- IPOPT, KNITRO have some helpful run-time options

In this context, IPM warm starts are practical after all!

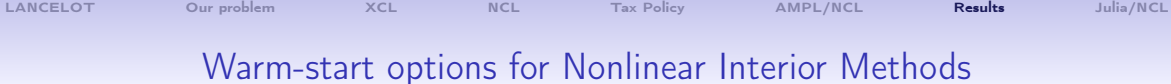

#### IPOPT warm\_start\_init\_point=yes mu\_init=1e-4 (1e-5, ..., 1e-8)

### NCL/IPOPT on problem TAX

na, nb, nc, nd, ne = 5, 3, 3, 2, 2  $m = 32220$   $n = 360$ 

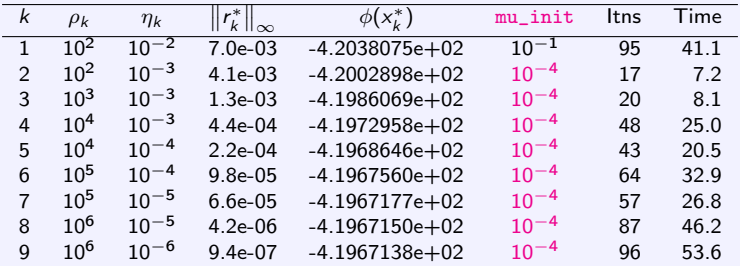

527 iterations, 5 mins CPU

### NCL/IPOPT on problem TAX

na, nb, nc, nd, ne = 5, 3, 3, 2, 2  $m = 32220$   $n = 360$ 

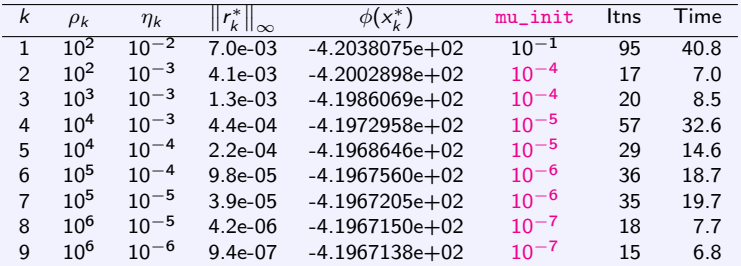

322 iterations, 3 mins CPU

[LANCELOT](#page-3-0) [Our problem](#page-6-0) [XCL](#page-8-0) [NCL](#page-10-0) [Tax Policy](#page-17-0) [AMPL/NCL](#page-25-0) [Results](#page-28-0) [Julia/NCL](#page-40-0)

## NCL/IPOPT bigger example

na, nb, nc, nd, ne =  $21, 3, 3, 2, 2$  m =  $570780$  n =  $1512$ 

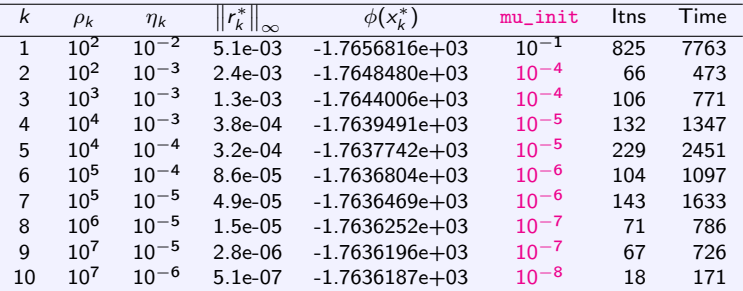

1761 iterations, 5 hours CPU

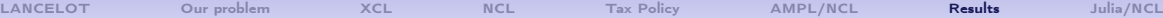

## NCL/IPOPT bigger example

na, nb, nc, nd, ne =  $21, 3, 3, 2, 2$  m =  $570780$  n =  $1512$ 

Constraints within tol of being active:  $c_i(x) \leq tol$ 

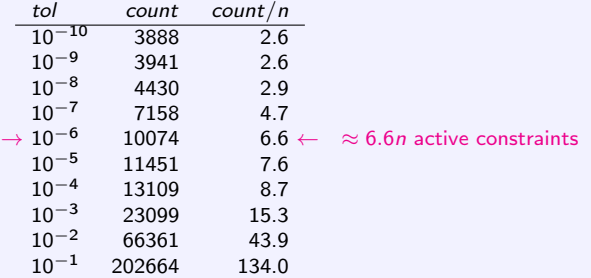

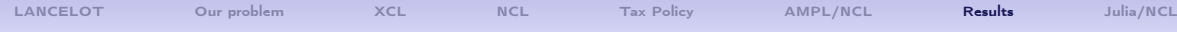

Warm-start options for Nonlinear Interior Methods

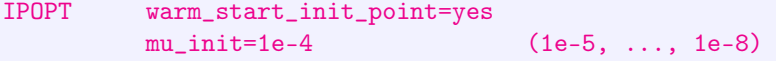

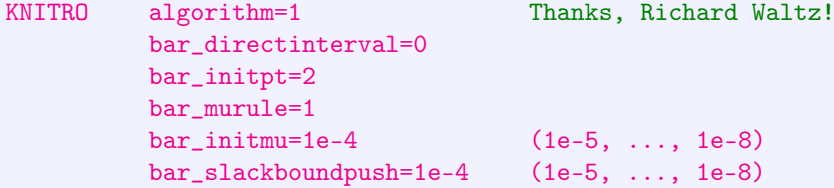

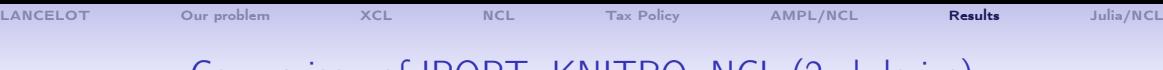

Comparison of IPOPT, KNITRO, NCL (2nd derivs)

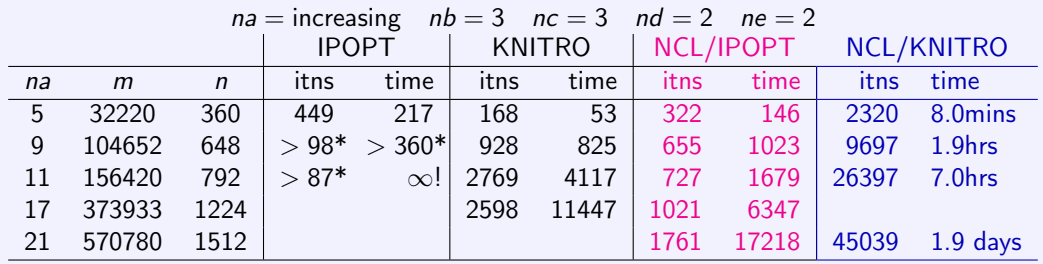

\*duals diverge Warm starts Cold starts MUMPS needs more mem !Loop

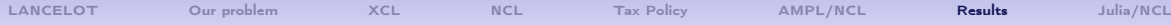

#### NCL/KNITRO with Warm Starts

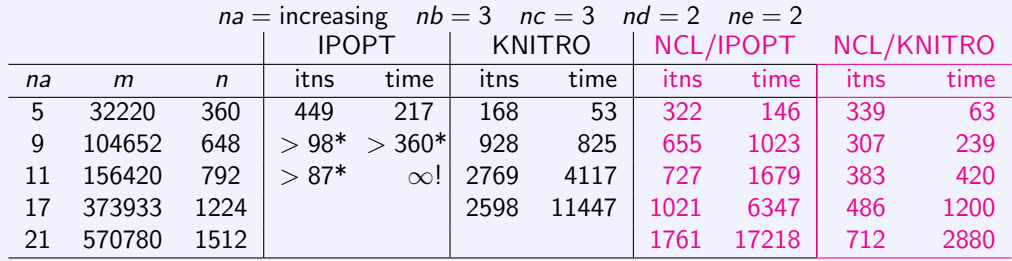

Warm starts Warm starts

<span id="page-40-0"></span>[LANCELOT](#page-3-0) [Our problem](#page-6-0) [XCL](#page-8-0) [NCL](#page-10-0) [Tax Policy](#page-17-0) [AMPL/NCL](#page-25-0) [Results](#page-28-0) [Julia/NCL](#page-40-0)

# Julia/NCL

#### Thanks Dominique and Pierre-Élie!

## A Julia Implementation of NCL

Features:

- **•** generic implementation using a full-blown programming language
- rests upon the JuliaSmoothOptimizers $^1$  infrastructure for optimization
- here, we use the AMPL models for the TAX problems
- can use IPOPT, KNITRO<sup>2</sup> interchangeably

#### Differences from AMPL/NCL:

- accepts problems modeled with SIF, AMPL, JuMP or plain Julia
- subproblems solved inexactly  $(\omega_k \searrow)$
- we are currently experimenting with warm-starting multipliers

<sup>1</sup>https://juliasmoothoptimizers.github.io

<sup>&</sup>lt;sup>2</sup>Thanks to the authors of IPOPT.jl and to Artelys for supporting KNITRO.jl

#### Illustration on TAX Problems with Realistic Data

- Use KNITRO 12
- Progressively decrease  $\omega_k$
- Stop when  $||r|| <$  feas\_tol and  $||\nabla L|| <$  opt\_tol

```
\left(\frac{1}{2}, \frac{1}{2}, \julia> using NCL
julia> using AmplNLReader # Julia module to read a nl file
julia> tax1D = AmplModel("data/tax1D")
Maximization problem data/tax1D
nvar = 24, ncon = 133 (1 linear)
julia> NCLSolve(tax1D, outlev=0)
 outer inner NCL obj \|r\| η \|\nabla L\| ω ρ μ init \|y\| \|x\| time
     1 5 -8.00e+02 9.7e-02 1.0e-02 7.6e-03 1.0e-02 1.0e+02 1.0e-01 1.0e+00 2.0e+02 0.13
            2 12 -7.89e+02 4.2e-02 1.0e-02 4.3e-03 1.0e-02 1.0e+03 1.0e-03 1.0e+00 1.9e+02 0.00
     3 7 -7.83e+02 5.7e-03 1.0e-02 1.0e-03 1.0e-02 1.0e+04 1.0e-03 1.0e+00 1.9e+02 0.00
             3 -7.82e+02 1.3e-04 1.0e-03 1.0e-05 1.0e-03 1.0e+04 1.0e-055 2 -7.82e+02 2.3e-06 1.0e-04 1.0e-05 1.0e-04 1.0e+04 1.0e-05 5.9e+01 1.9e+02 0.00
     6 2 -7.82e+02 9.3e-08 1.0e-05 1.0e-06 1.0e-05 1.0e+04 1.0e-06 5.9e+01 1.9e+02 0.00
             7 2 -7.82e+02 7.7e-09 1.0e-06 1.0e-08 1.0e-06 1.0e+04 1.0e-06 5.9e+01 1.9e+02 0.00
```
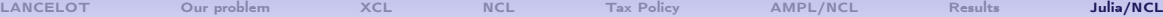

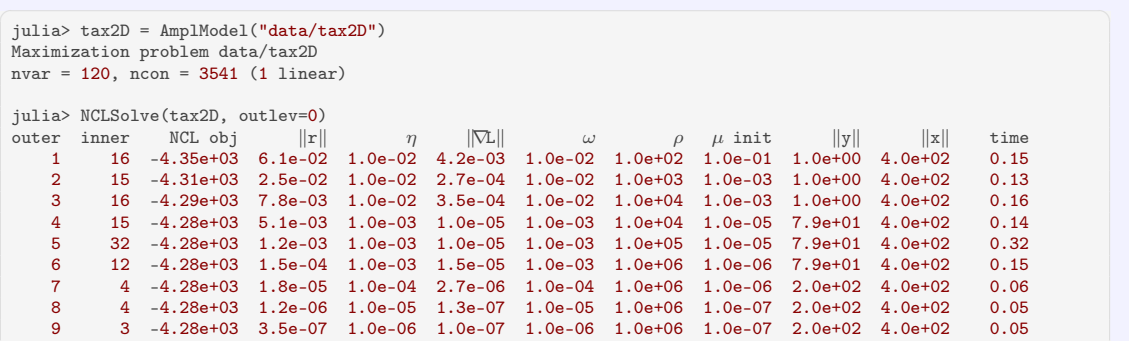

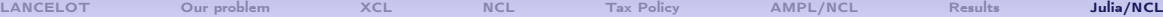

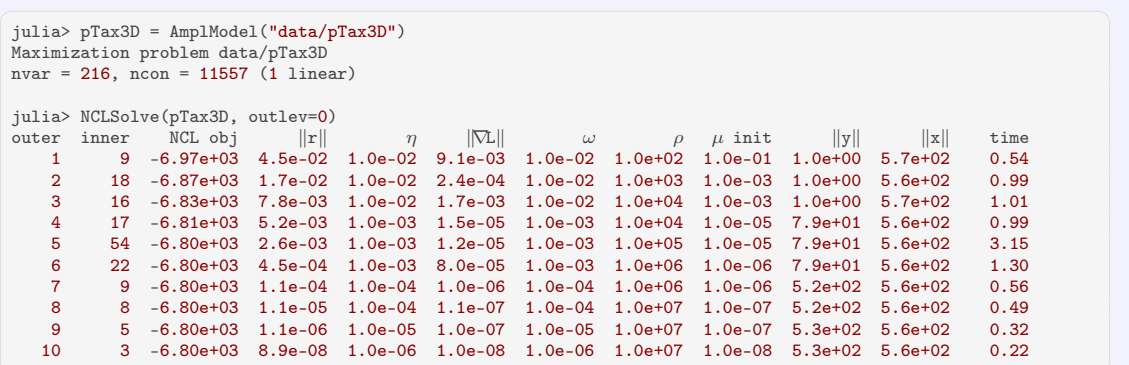

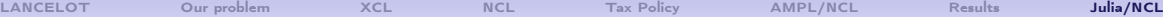

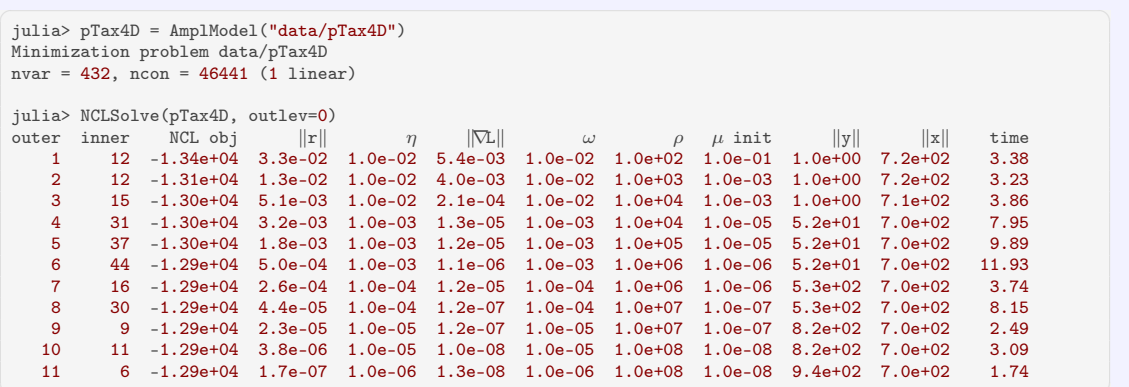

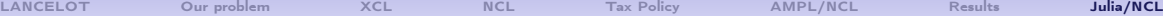

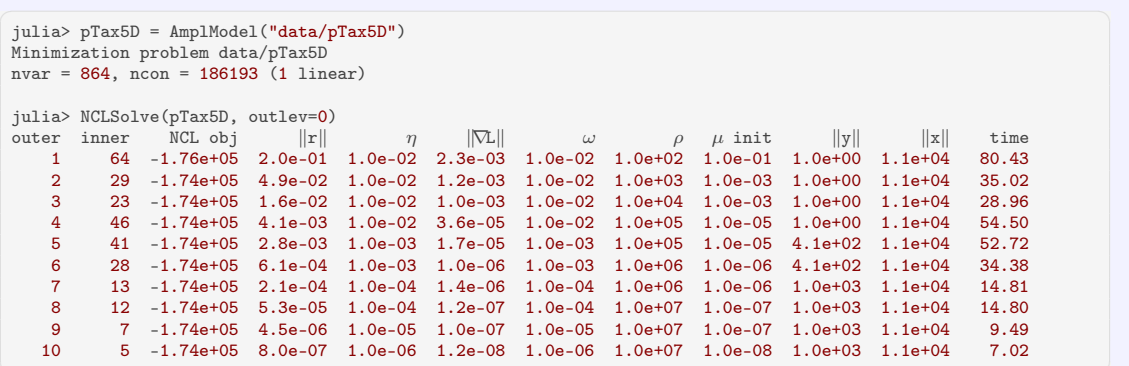

## Related work

- C. M. Maes, A Regularized Active-Set Method for Sparse Convex Quadratic Programming. PhD thesis, ICME, Stanford University, 2010.
- M. P. Friedlander and D. Orban, A primal-dual regularized interior-point method for convex quadratic programs. Math. Prog. Comp., 4(1):71–107, 2012.
- S. Arreckx and D. Orban, A regularized factorization-free method for equality-constrained optimization, Technical Report GERAD G-2016-65, GERAD, Montréal, QC, Canada, 2016, doi:10.13140/RG.2.2.20368.00007.
- D. Ma, K. L. Judd, D. Orban and M. A. Saunders, Stabilized optimization via an NCL algorithm, pp 173–191 in M. Al-Baali et al. (eds.), Numerical Analysis and Optimization, NAO-IV, Muscat, Oman, January 2017, Springer Proceedings in Mathematics & Statistics, Volume 235, 2018.
- P. E. Gill, V. Kungurtsev, and D. P. Robinson, A stabilized SQP method: global convergence, IMA J. Numer. Anal., 37 (2017), 407–443.
- P. E. Gill, V. Kungurtsev, and D. P. Robinson, A stabilized SQP method: superlinear convergence, Math. Program., Ser. A, 163 (2017), 369–410.
- O. Hinder and Y. Ye, A one-phase IPM for nonconvex optimization, Oliver's MS&E PhD thesis (2019).

#### Algorithm NCL ICCOPT, Berlin, Aug 5–8, 2019 44/46

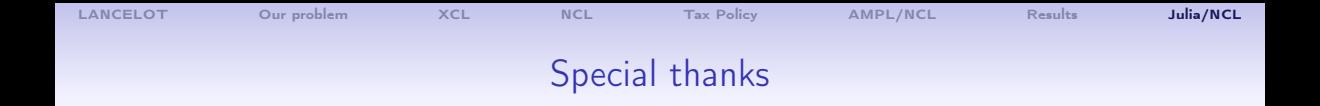

- LANCELOT: Andy Conn, Nick Gould, Philippe Toint
- AMPL: Bob Fourer, Dave Gay
- Julia developers
- IPOPT: Larry Biegler, Carl Laird, Andreas Wächter
- KNITRO: Richard Waltz, Jorge Nocedal, Todd Plantenga, Richard Byrd
- Coauthors: Ken Judd, Che-Lin Su, Ding Ma, Dominique Orban
- Pierre-Élie Personnaz
- Yuja Wang, YouTube (and YouKu!)

[LANCELOT](#page-3-0) [Our problem](#page-6-0) [XCL](#page-8-0) [NCL](#page-10-0) [Tax Policy](#page-17-0) [AMPL/NCL](#page-25-0) [Results](#page-28-0) [Julia/NCL](#page-40-0)

#### Coauthors Ken, Che-Lin, Dominique, Ding

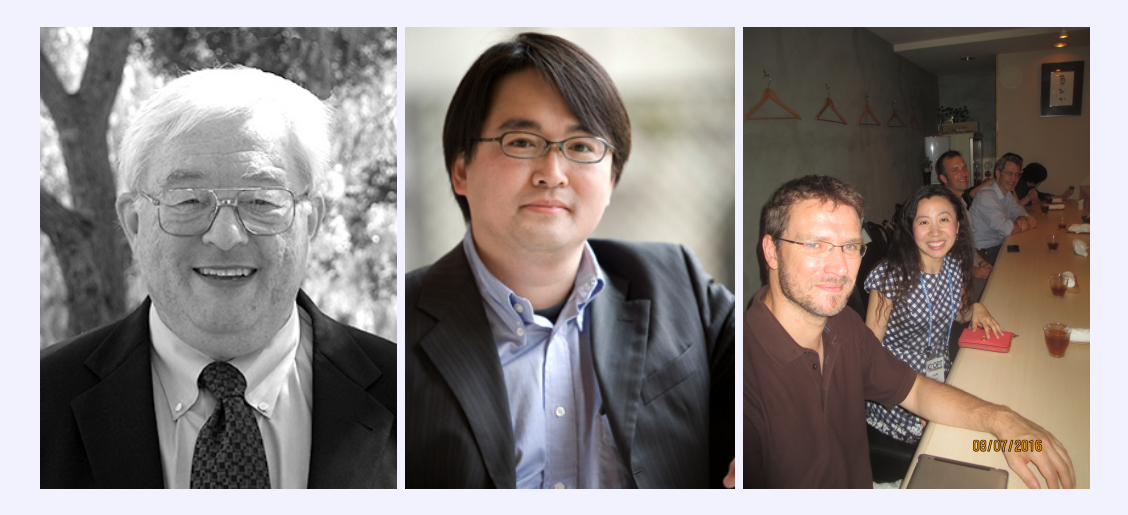